, tushu007.com

<< Excel 2007

- << Excel 2007 >>
- 13 ISBN 9787302151555
- 10 ISBN 7302151555

出版时间:2007-6

页数:313

PDF

更多资源请访问:http://www.tushu007.com

, tushu007.com << Excel 2007

 $--$ Exoel 2007

14 Excel 2007

 $Excel$ 

http://www.tupwk.tom.cn 21cn

 $,$  tushu007.com

## << Excel 2007

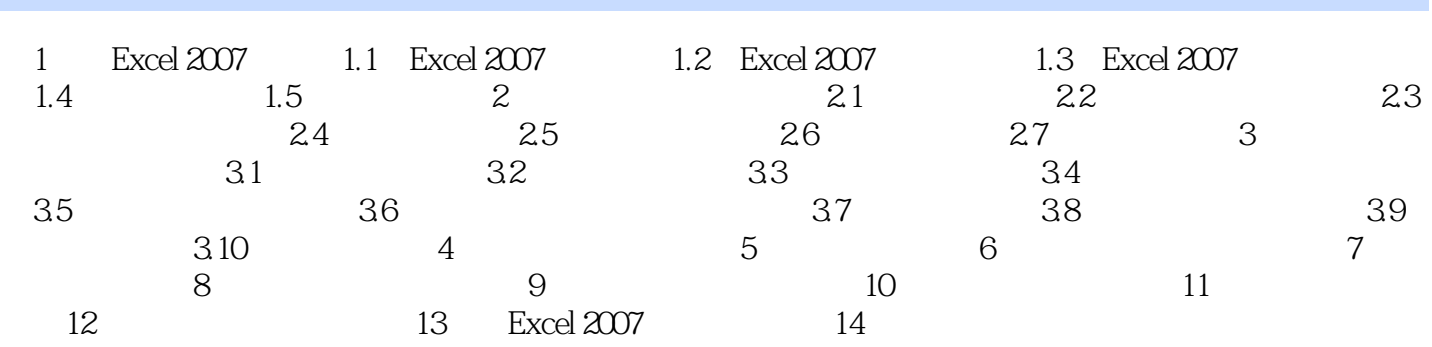

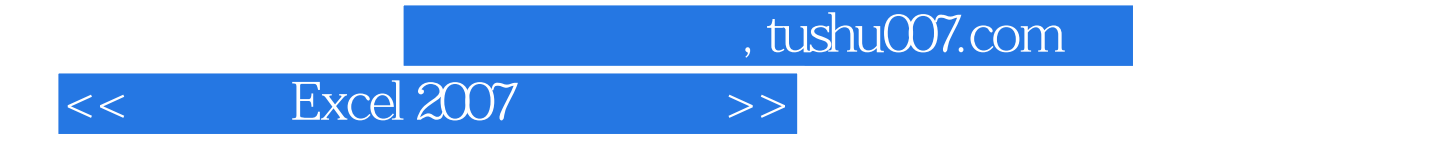

本站所提供下载的PDF图书仅提供预览和简介,请支持正版图书。

更多资源请访问:http://www.tushu007.com